## **IBM TSM User Forum**

# 

## **IBM Tivoli Storage Manager**

#### Trends und Kundenreferenzen

16:00 – 16:30 Uhr Eintreffen der Teilnehmer und Registrierung

16:30 - 16:40 Uhr Begrüßung

16:40 – 17:40 Uhr IBM Tivoli Storage Manager – TSM Produktneuheiten

Wolfgang Hitzler, IBM Tivoli Technical Sales Specialist

17:40 – 18:00 Uhr Smartphones und Tablets im Unternehmen – ein großes Potenzial mit Risiken

Bernhard Kammerstetter, IBM IT Specialist (Gastbeitrag)

18:00 - 18:20 Uhr Pause

Pause

18:20 - 19:00 Uhr IBM System Storage - Neues zu Tape, Disk und SVC

Manuel Schweiger, IBM System Storage Specialist

19:00 - 19:30 Uhr IBM TSM in der Praxis - Kundenreferenzen

Tirol: Russ Media IT GmbH, Rainer Rudigier

Salzburg: SYSTEMA Human Information Systems GmbH, Gerhard Schweinschwaller

Linz: SYSTEMA Human Information Systems GmbH, Dietmar Arthofer

Wien: Safematix Security & IT-Services e.U., Robert Ressl

ab 19:30 Uhr Get-Together

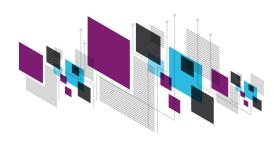

**IBM TSM User Forum** 

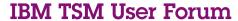

IBM Tivoli Storage Manager

Trends und Kundenreferenzen

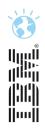

## TSM Produktneuigkeiten

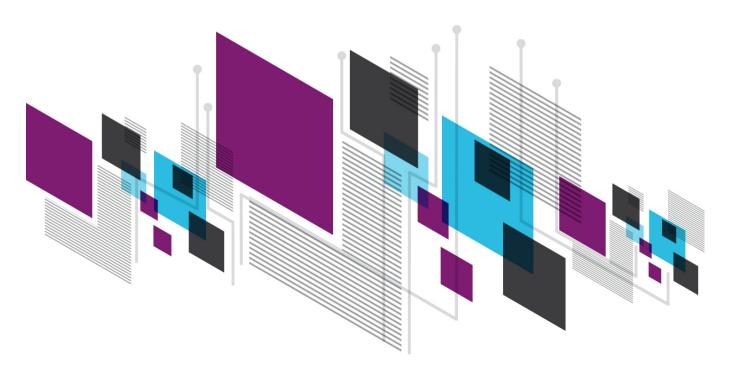

#### **Wolfgang Hitzler**

Hitzler@de.ibm.com
Dipl. Inform. (FH)
Certified IT Architect

©2012 IBM Corporation

## **Agenda**

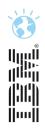

- TSM Server V6.3.3 News
- TSM Client V6.4 News
- TSM for Virtual Environments V6.4 News
- TSM for Mail / DB news
- TS Flash Copy Manager V3.2 News
- Questions

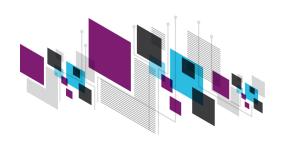

## **TSM Server News**

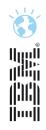

- Complex Administrator Passwords
- Complex Client Node Passwords
- Cluster wizard

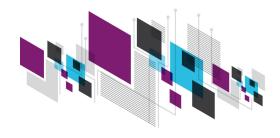

## **Complex Password Overview**

- Stronger password enforcement
  - Mixed-case characters ("Dog" is different than "dog")
  - Password history (e.g. don't allow previous 8 passwords)
- TSM node & admin passwords can utilize LDAP for passwords
  - Specific to each node and admin
  - Password rules enforced by the external directory server
- External directory servers will be supported via the LDAP V3
  - Active Directory (Microsoft) 2003 & 2008
  - Tivoli Directory Server (IBM) (IBM Security Directory Server) 6.2->6.3

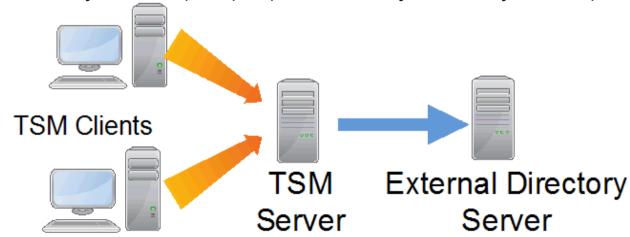

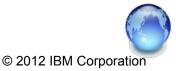

#### Potential Password Rules

| Password Rule                                             | TSM 6.3 | External Directory |  |
|-----------------------------------------------------------|---------|--------------------|--|
| Minimum password length                                   |         |                    |  |
| Case-sensitive passwords                                  |         |                    |  |
| Minimum number of upper/lower/numeric/special characters  |         |                    |  |
| Maximum number of times character can be used in password |         |                    |  |
| Minimum characters different from previous password       |         |                    |  |
| Maximum number of consecutive repeated characters         | _       |                    |  |
| Time after which modified password expires                |         |                    |  |
| Time that must elapse between password modifications      |         |                    |  |
| Number of failed logon attempts before password is locked |         |                    |  |
| Time before number of consecutive failed logons is reset  |         | <b></b>            |  |
| Duration of lock for failed logon attempts                |         |                    |  |
| Minimum number of passwords before reuse                  |         |                    |  |

The above table is intended for illustration only. Actual external directory implementation may allow additional password rules and some of the above rules may not be supported.

## Complex Password Support Overview

- Supports LDAP authentication from the TSM Server 6.3.3 to the following:
  - Command line admin client (dsmadmc)
  - Command line b/a client (dsmc), local GUI b/a client and API client
  - Client scheduler
  - Client-to-client (proxy) communication
  - LAN-Free communication
  - HSM Clients v6.4+
  - TDP's (implicit by virtue of API clients) v6.4+
- Does NOT support the following authentication configuration (initially):
  - Web client GUI
  - Server initiated client sessions (server prompted scheduled sessions ARE supported)
  - SNMP admin and monitor
  - UNIX TCA non authorized backup/archive users
  - Server-to-server or storage agent-to-server pw "define server serverpassword"
    - (e.g. library sharing, replication, etc.)

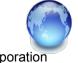

### Complex Password Setup Steps

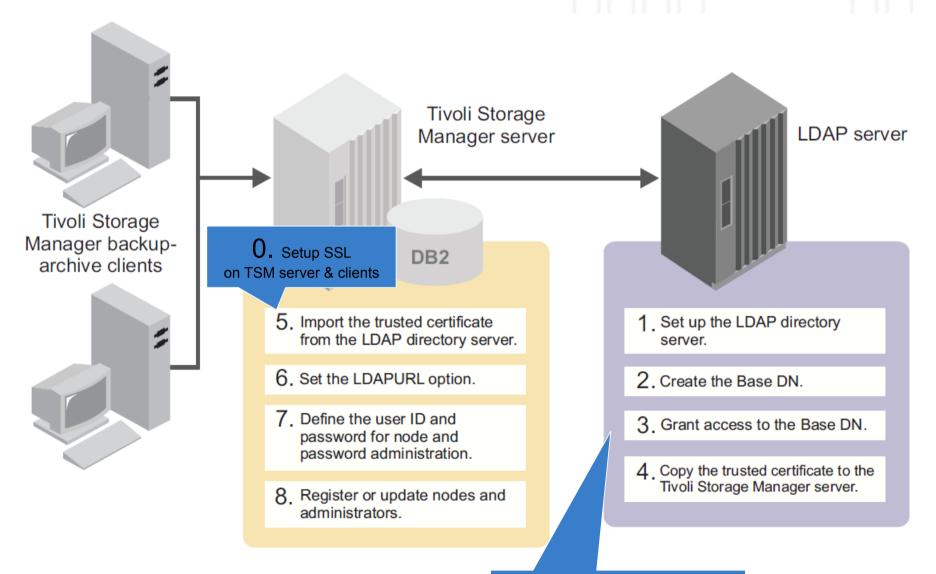

## **Agenda**

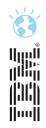

- ☐ TSM Server V6.3.3 News
- TSM Client V6.4 News
- TSM for Virtual Environments V6.4 News
- TSM for Mail / DB news
- TS Flash Copy Manager V3.2 News
- Questions

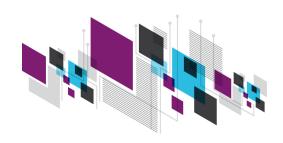

## **TSM Client V6.4 News**

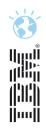

- Platform support changes
- NetApp vFiler support for NetApp snapshot
- NetApp SnapMirror support for NetApp snapshot
- TSM for Space Mgmt implement consistent RC for BA-Client & HSM
- HSM for Windows Recall Quota Enhancements
- HSM for Windows Snapshot Based Reconcile

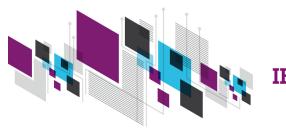

## **New and Dropped Client Support**

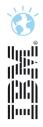

#### **New OS Support**

- TSM Client 6.4 for Windows supports Windows 2012 and Windows 8.
  - All features supported, including System State backup, cluster support, Hyper-V
  - New file system ReFS (Resilient FS) is fully supported
  - No utilization of new functionality available in these OS. I.e. no support for Hyper-V incremental backup, no support for Hyper-V replication
- TSM Client 6.4 for Mac supports Mac OS X 10.8
  - All features supported
  - Oracle's Java 7 is not supported at this time

#### **Dropped Support**

- Windows 2003 Client
- Mac OS X 10.6
- LVSA (Logival Volume Snapshot Agent) on Windows Client
- Solaris 11 on Intel

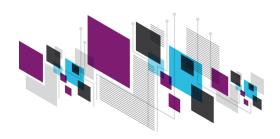

## MultiStore (vfiler) Support

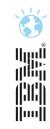

NetApp SNAPDIFF vfiler support in ONTAP 8.1.1

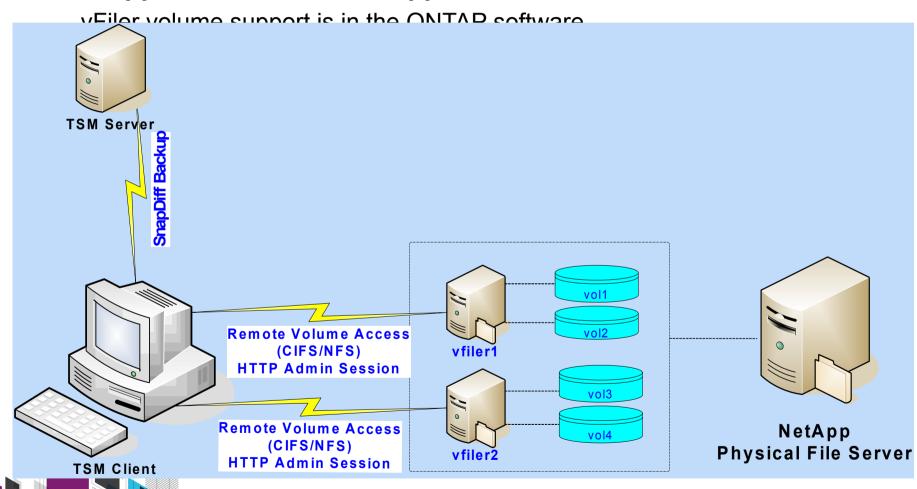

## **Snapmirror Support added in TSM 6.3.3 / 6.4**

## 

## Customers want to offload TSM's Snapdiff backup to the mirrored DR NetApp filer

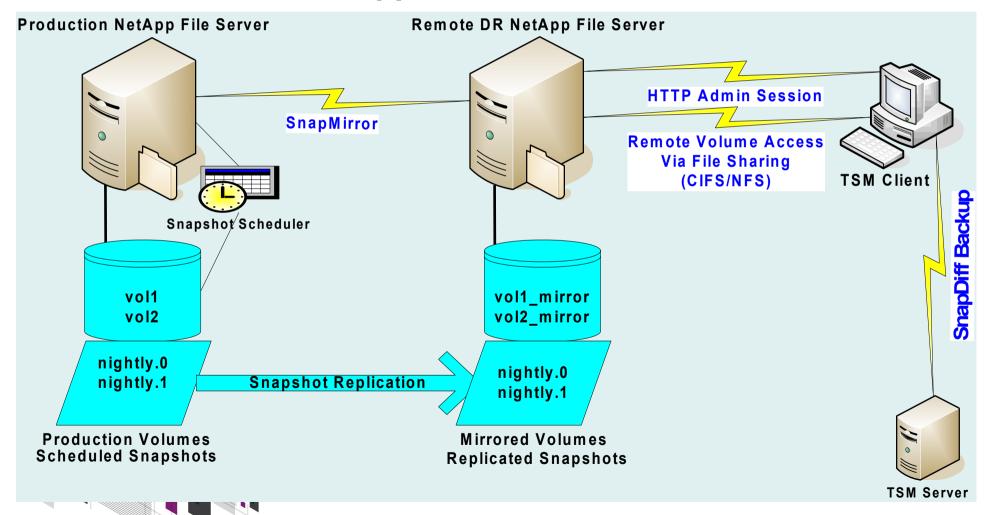

## **TSM for Space Management / HSM for Windows**

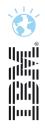

- HSM news bei Bedarf (Weglassen) Verweis auf extra Präsentation
- TSM for Space Mgmt Supported platforms: AIX JFS2, AIX GPFS, Linux GPFS
- 4 reliable, consistent and meaningful RCs equivalent to BA client's RC
- Customers want to automate GPFS & HSM with customized scripts
  - Scripts need to be able to determine successes and failures
- HSM's QUOTA MANAGEMENT the number of allowed recalls by a user/group in a certain timeslot
- HSM for Windows 6.4
- dsmgui.exe shows a lists of Windows users and a lists of Windows groups
- HSM admin selects a Windows user or group from list & assigns it a HSM recall quota
- Dsmgui.exe stores recall quotas defined by HSM admin in an XML-file config file

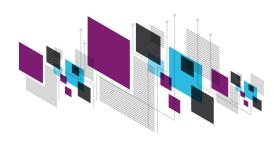

## **Agenda**

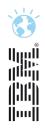

- TSM Server V6.3.3 News
- TSM Client V6.4 News
- TSM for Virtual Environments V6.4 News
- TSM for Mail / DB news
- TS Flash Copy Manager V3.2 News
- Questions

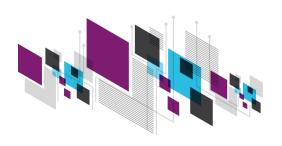

#### **TSM for Virtual Environments News**

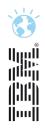

- Incremental Backup forever (progressive incremental)
- Application aware Backup for MS-SQL and MS-Exchange
- Backup multiple virtual machines in parallel from single TSM instance
- More granular domain control (allow VM selection based on ESX Cluster, Datastore, wildcards)
- Preserve additional virtual machine configuration info
- More granular control of backup/restore of individual disks
- VMware Template Backup support
- vApp Support

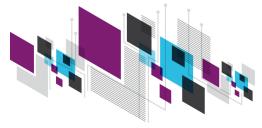

## Progressive Incremental Backup: How does it work?

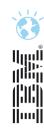

- Minimum TSM Server level V6.1.5 required
- Transparent process, which works on block-level basis
- Keeping track of changed blocks works 'on the fly' (during backup)
- No longer required blocks are marked as expired
- During Backup, only meta data (pointers to blocks) are being processed
- Regular TSM Expiration expires all blocks marked for deletion

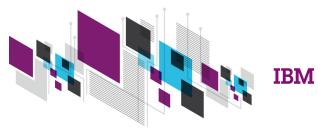

## **VMware progressive incremental backup**

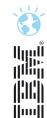

| TSM for VE 6.3                               |                    | 6.4: Progressive Incremental      |
|----------------------------------------------|--------------------|-----------------------------------|
| Periodic full + incrementals                 | Full-VM<br>Backup  | Initial full + incrementals       |
| Restore full and apply required incrementals | Full-VM<br>Restore | Only restore required blocks once |

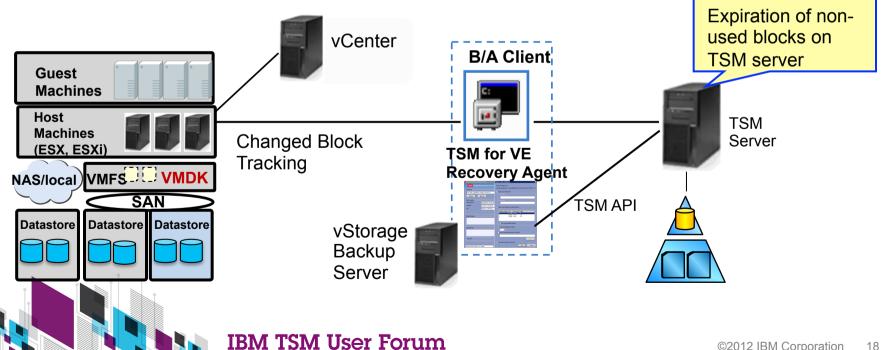

#### **Application aware Backup for MS-SQL and MS-Exchange**

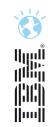

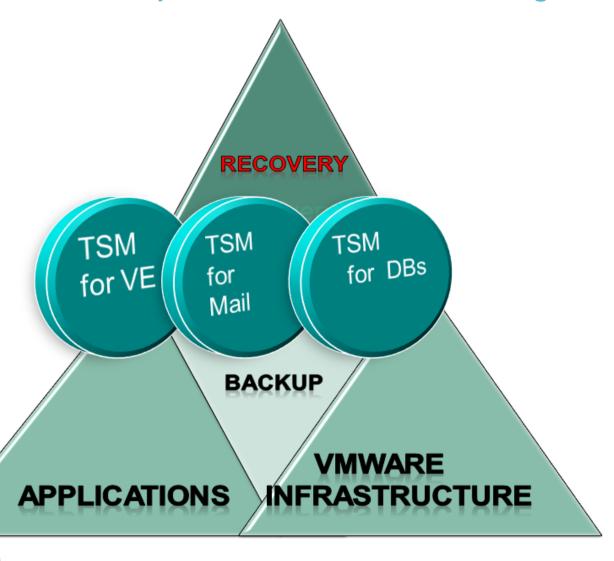

#### Unified application protection for VMware environments

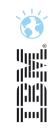

- □ Protection of applications/databases introduces additional requirements as compared to file/web servers traditionally hosted in VMware
  - ☐ Log management (truncation) for a sustainable backup methodology
  - □ Achievement of multiple recovery points through roll-forward/roll-backward
  - Individual email message recovery
- □ To achieve protection of applications and databases (Microsoft SQL, Exchange, Active Directory, Custom Applications) hosted in a VMware environment
  - ☐ TSM customers today use TSM for Mail/Databases etc. running inside VMs
  - ☐ Future goal is to provide application protection that is integrated/unified with TSM for VE
- □ Looking at various options that could involve integration of product features from
  - ☐ TSM for VE for common disaster recovery across all VMs
  - □ TSM for Mail/Databases/Custom Applications for application awareness and operational recovery

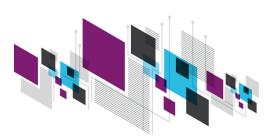

#### Unified application protection for VMware environments

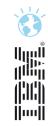

- ☐ Supported for Windows VM (VSS Writer is being called) for MS SQL Server and MS Exchange
- ☐ TSM B/A Client (datamover) triggers log truncation at VMware snapshot time
- ☐ Injection via Web Services API at runtime
- ☐ Allows for consistent Application/Database support in Windows VMs
- No TSM for .... product required inside the VM
- ☐ Limited functions for Point in Time restores, restores only possible to the time when the snapshot occurred, no log 'roll forward'
- No log handling in this scenario
- □ → Running TSM for ... inside the VMs is still functionally superior, therefore still recommended

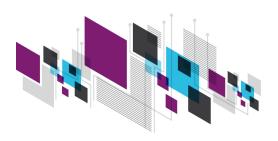

#### Backup multiple VM's in parallel from single TSM instance

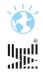

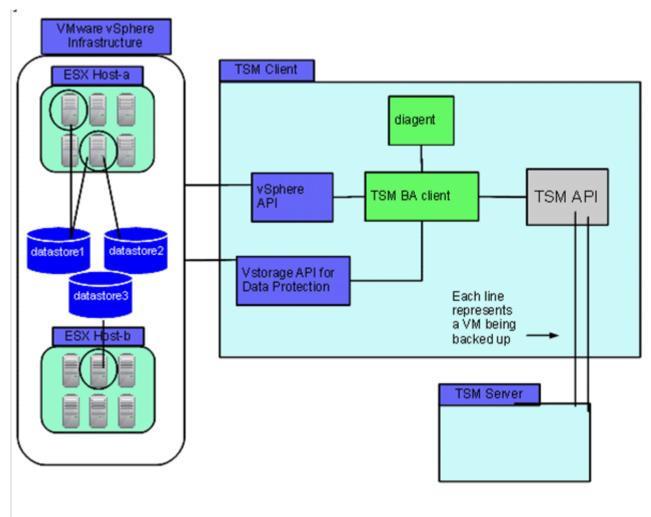

- Vmmaxparallel = 3
- Vmlimitperhost = 2
- Vmlimitperdatastore = 1
- A maximum of 2 VMs will be backed up at the same time. The limiting factor will be the # of VMs that can be backed up at a single time per datastore (vmlimitperdatastore). For 'Host A', the backup of the second guest cannot be started until the first is finished, due to the sharing of datastore1.

#### TSM for VE selection criteria

- o TSM for VE 6.4 Datamover backup VMs that are grouped using any of the following ESX/ESXi methods:
  - ESX/ESXi host
  - vCenter (i.e. all VMs under a vCenter)
  - Folders (VMs placed into folder containers)
  - Manually defined list of VMs
  - Host clusters
  - Datastore usage
- New wildcard support added:
  - The use of "\*" for multiple character matching or "?" for individual character matching can be used with the virtual machine keyword (vm) and (-vm) selection criteria

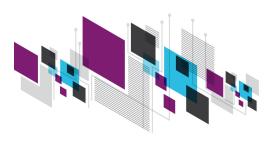

## Support of individual disk volume backup/restore for VMware virtual disks

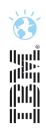

- Users can specify which virtual disks are backed up or restored
  - Disks not needed to be protected can be skipped saving storage space and backup time
  - Skipped disk configuration information saved to the backup ( also pRDM)
  - Skipped disk configuration restored to the VM as an unformatted disk definition
- Allows to specify a "division of labor" between TSM for VE and TSMs for
  - Backs up non TSM for ... disks while TSM for ... agents back up disks specific to them
- Allows individual disks to be restored to an existing VM
  - Existing VM must be powered off
  - Disks not specified remain unchanged on existing VM
    - Can specify that just the VM configuration information be restored

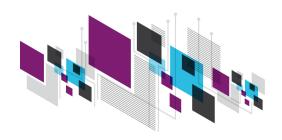

### New domain.vmfull parameters to allow selective backup 3

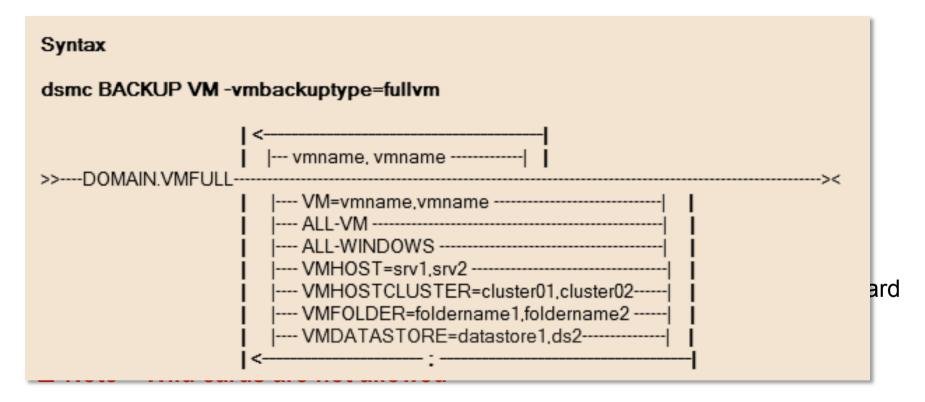

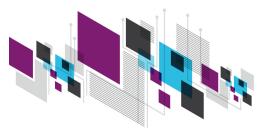

## **TSM for VE 6.4 : vAPP Support**

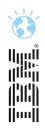

Starting with VMware 4.0, VMware introduce the concept of a vApp

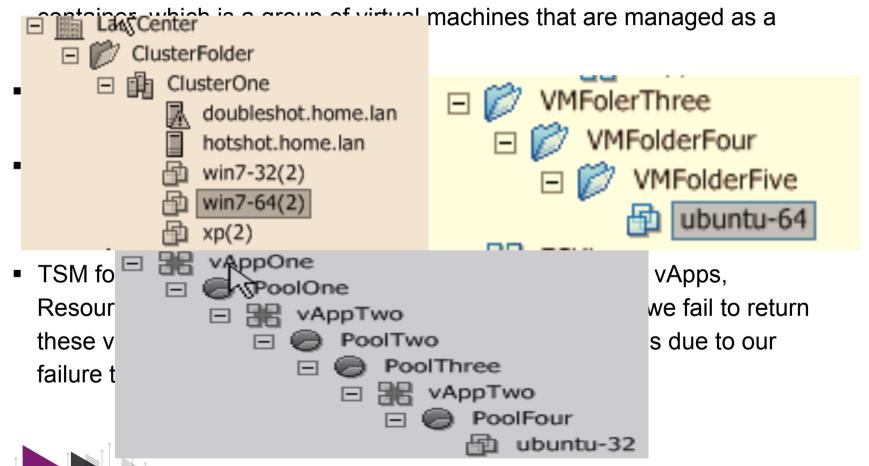

## Attributes that will now be backed up

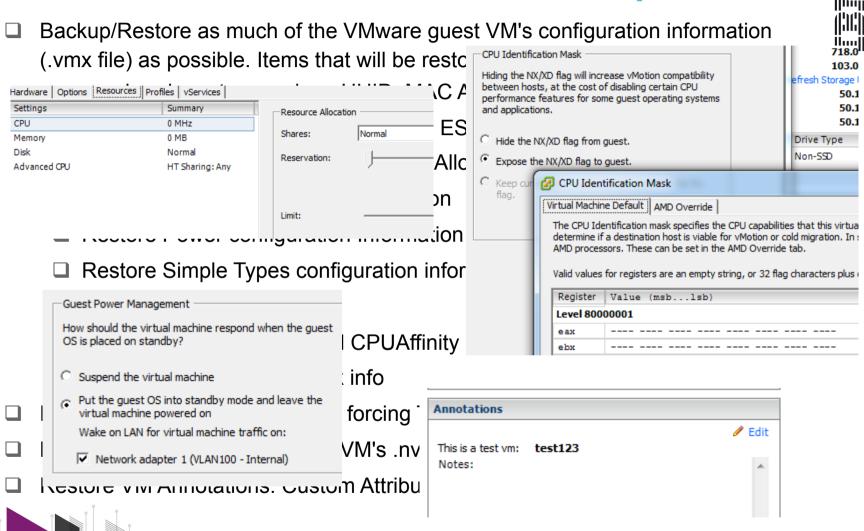

## **Agenda**

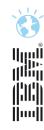

- TSM Server V6.3.3 News
- TSM Client V6.4 News
- TSM for Virtual Environments V6.4 News
- TSM for Mail / DB news
- ☐ TS Flash Copy Manager V3.2 News
- Questions

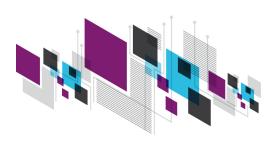

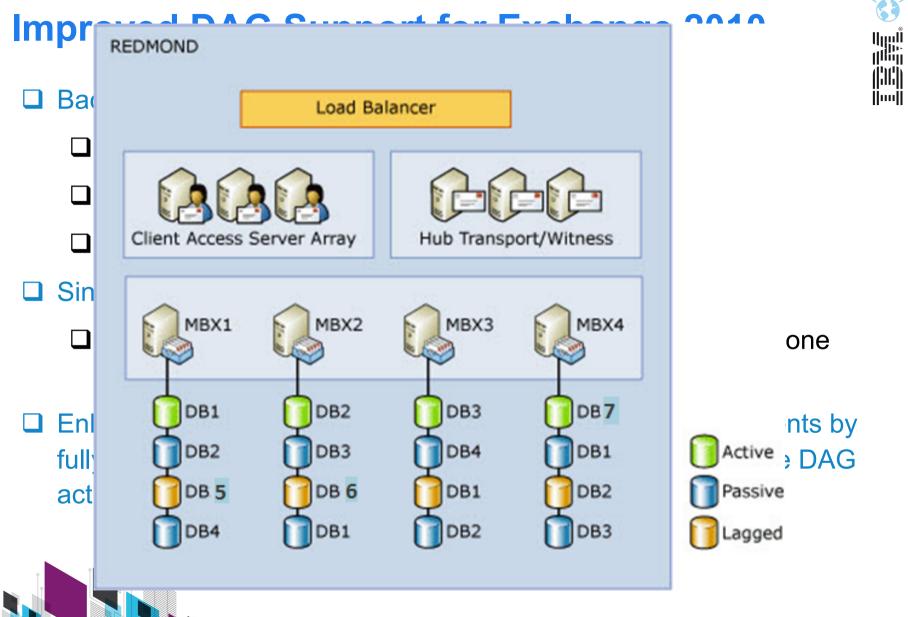

## **SQL Server 2012 Support**

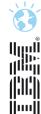

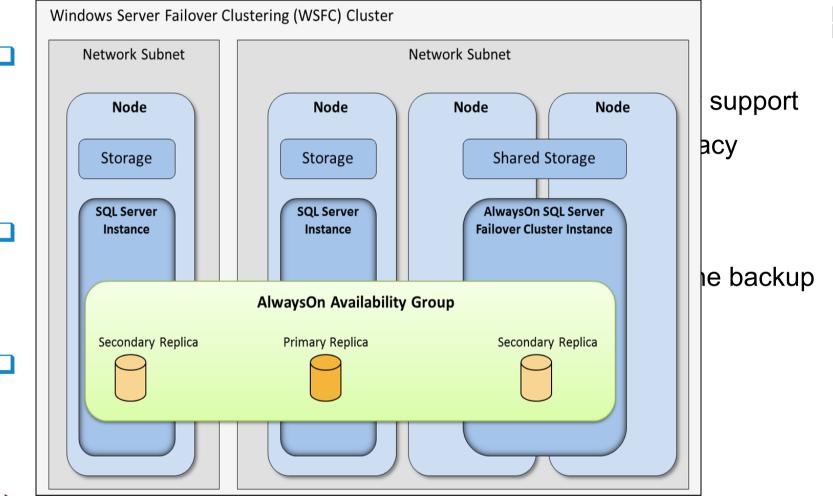

## **Agenda**

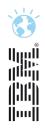

- TSM Server V6.3.3 News
- TSM Client V6.4 News
- TSM for Virtual Environments V6.4 News
- TSM for Mail / DB news
- TS Flash Copy Manager V3.2 News
- Questions

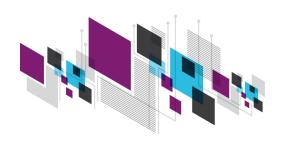

## Global/Metro/Remote Mirror snapshot integration

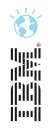

- FCM 3.2 provides at the DR site similar capabilities to what it has already at the primary site
- Extends FCM to allow FlashCopy / Snapshot management in the remote site leveraging remote mirror copy
- Offload workload from production storage control unit
- Consolidate multiple backups (single or multiple source sites) to the DR site
- Backup can be used for restores in DR scenarios and to offload backup to TSM to DR site

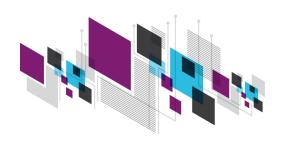

## Global/Metro/Remote Mirror snapshot integration

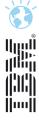

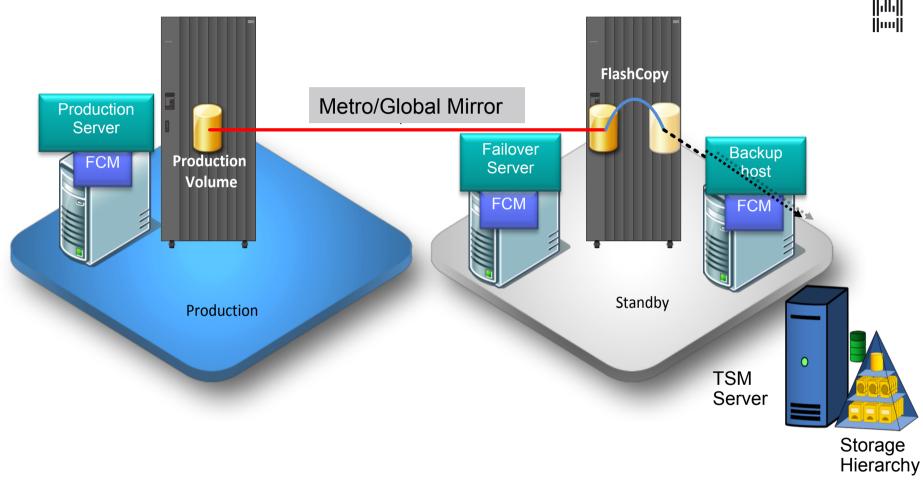

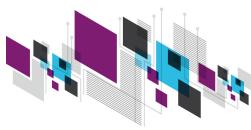

## **Netapp and N-Series Snapshot Support**

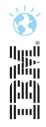

- □ Provides FCM support for IBM N series / NetApp devices on Unix/ Linux and VMware
- □ Supports VMware, Oracle, DB2, SAP, Custom Applications, Unix/ Linux file systems
- □ IBM N series / NetApp devices used as primary storage for supported applications – especially VMWare - can use FCM to manage snapshots for backup and recovery purposes
- By using FCM it makes it easier to backup IBM N Series / NetApp snapshots to TSM

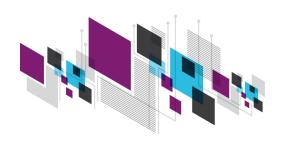

## **Netapp and N-Series Snapshot Support**

- □ Does not alter or enhance the functionality of FlashCopy Manager on Unix—it simply extends the range of supported devices to include N-Series/Netapp
- □ The N-Series/NetApp storage can be attached via SAN for all applications and NFS for VMWare only
- **□** Capabilities:
  - □ perform Flashcopies/snapshots
  - offload the TSM backup of the flashcopied data to an auxilliary host
  - ☐ restore the flashcopies in case of DB2, Oracle, SAP on DB2 or Oracle and the Custom Application Agent
  - □ perform flashcopies/snapshots of VMWare datastores
  - ☐ create clones of the databases (except for the Custom Application Agent)
  - ☐ support of iSCSI attached storage

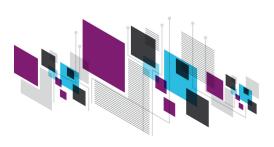

## **Netapp and N-Series Snapshot Support**

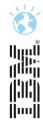

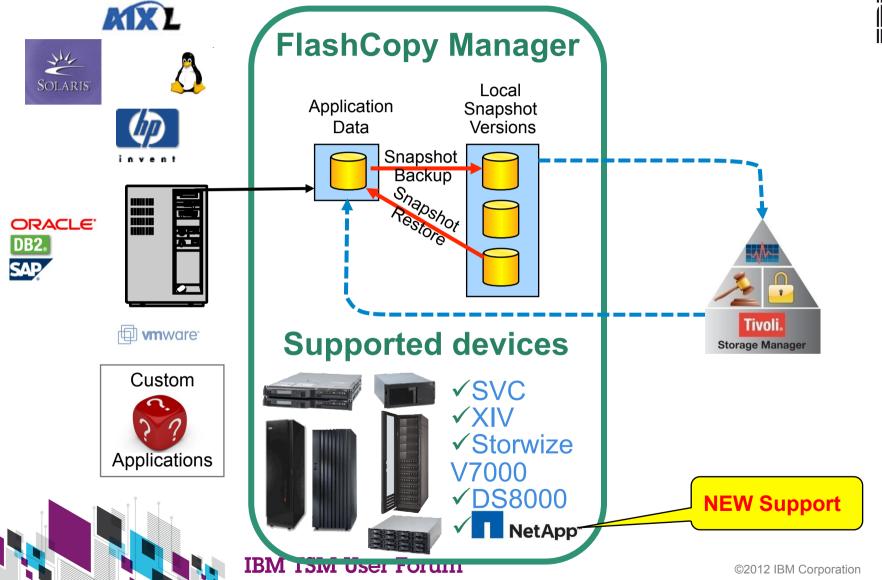

## File System and Custom Application support TSM Integration

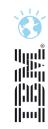

☐ Integrated file system/drive level backup to TSM from VSS snapshot ☐ Exploits Backup Archive Client image backup functionality FlashCopy Manager Off-loaded VSS backups to TSM Local Snapshot Versions ☐ Restore from a sign of the Restore from a sign of the Restore from a sig Snapshot Unified view of available file system backup versions from oth LOCAL and TSM ☐ FCMGL commands and MMC File System workload modified to allow for the following new options and values BACKUPDESTination=TSM | LOCAL | BOTH OFFLOAD Storage REMOTEDSMAGENTNODE Hierarchy

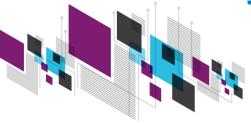

#### Add VMware support for backup/restore of VMs with Raw Device Mappings

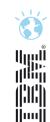

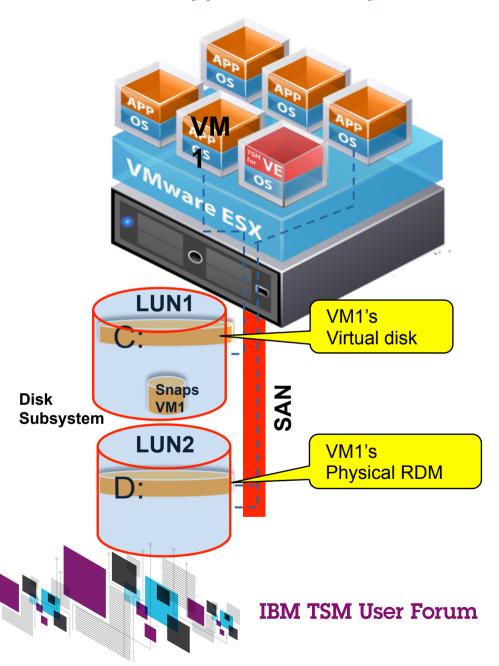

- Many databases and applications use Raw Disks/ Partitions for performance reasons.
- When using FCM for VMware, this new enhancement avoids errors in VM restores that have raw device mappings.

## Add VMWare support for backup/restore of VMs with Raw Device Mappings

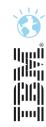

- Types of RDMs:
  - pRDMs (physical) and vRDMs (virtual)
- FCM's Support:
  - FCM supports both in toleration mode
- FCM's Toleration Mode:
  - Clear indication that the virtual disk was skipped inserted in the OVF configuration file and in saved Object Info Disk structure
  - Disks treated exactly as if the user had excluded these disks from the backup
- How to protect them:
  - FCM inside the VM can be used to protect RDMs
- Examples of Applications and Databases that may use RDMs:
  - Oracle, Informix, SQL Server, MYSQL
  - DB2 on Linux
  - MS Exchange
  - BEA Tuxedo

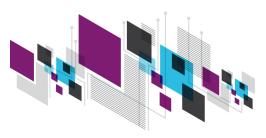

## **Levels of RDM Support**

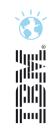

|            | vRDM               | pRDM               |
|------------|--------------------|--------------------|
| FCM        | Toleration<br>Mode | Toleration<br>Mode |
| TSM for VE | Fully Supported    | Toleration Mode    |

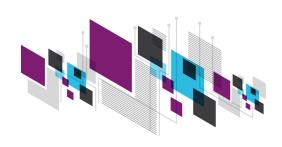

## Concurrent Attach of Multiple VMs from same Backup

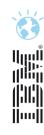

#### □ FCM 3.1

Manages VMs one at a time, customers cannot attach/detach multiple VMs concurrently

#### ☐ FCM 3.2:

- Allows concurrent attach of multiple VMs from the same backup
- Supports granular detach operations which allow to detach VMs at the VM level so that other attached VMs within the same backup are not affected
- Allows concurrent operations while VMs of a backup are attached, e.g. restore and tape backup
- Maintains meta information of attached VMDKs in its internal repository, which will allow additional attach operations for the same backup and concurrent operations
- Provides a new view in the GUI that displays all attached VMs and gives the possibility to detach virtual disks on VM level granularity

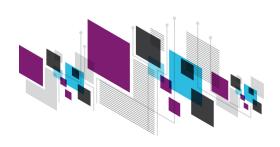

#### **IBM Tivoli Storage Manager for SAP HANA databases**

#### Backup / Recovery for

- SAP HANA Database
- Redo Logs
- Configuration Files

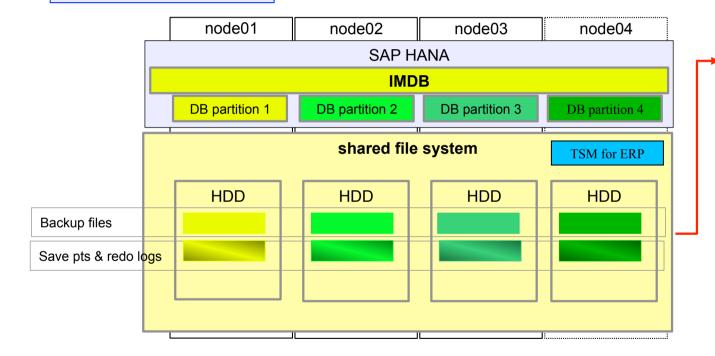

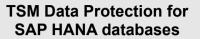

Hiji

- Run on 1 node in HANA cluster
- Trigger HANA backup into filesystem
- Send backup files for all nodes to TSM
- Exploit high performance
- features as needed

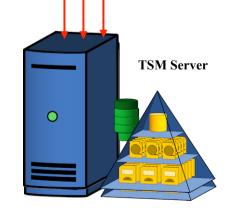

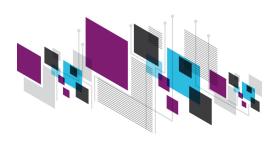

**IBM TSM User Forum** 

## **Backup Flow**

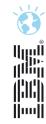

#### □ Backup Process

- □ Step 1: DB Consistency : SAP HANA is setting itself into backup mode
- ☐ Step 2: File DUMP: SAP HANA is backing up itself to the filesystem
- ☐ Step 3: DB Consistency : SAP HANA is resuming from backup mode
- □ Step 4: TSM for ERP reads all files which make up the database (backup.sh data) and sends them to TSM. Configuration files are also included.

  Alternatively Logs can be backed-up (backup.sh –logs)
- ☐ All steps are automatically initiated by TSM for ERP via the backup.sh command
- ☐ This command can be scheduled via CRON, Tivoli Workload Scheduler, TSM Scheduler,...

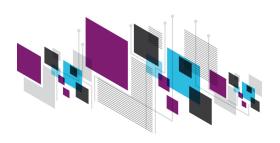

## **Agenda**

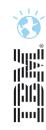

- TSM Server V6.3.3 News
- TSM Client V6.4 News
- TSM for Virtual Environments V6.4 News
- TSM for Mail / DB news
- TS Flash Copy Manager V3.2 News
- Questions

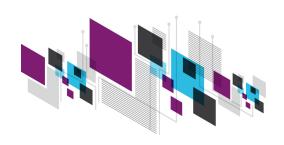

#### Dashboard

## TSM Next Gen GUI – Dashboard view Last 24 hours collected at: Fri Aug 3 2012 15:18:57

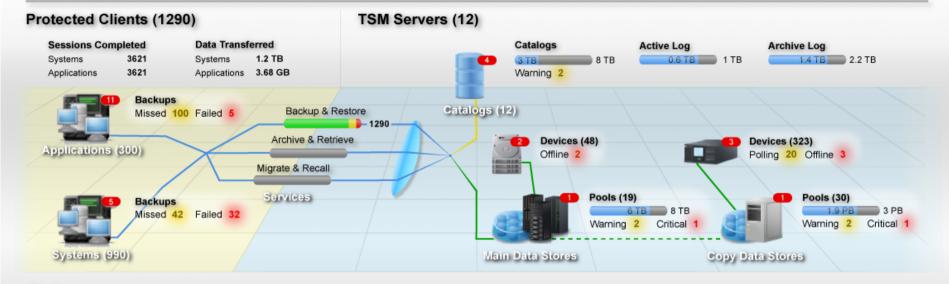

#### Alerts

| ▲ Category           | Server Name   | Symptom                                                       | Assign To | Notes       |                                       |
|----------------------|---------------|---------------------------------------------------------------|-----------|-------------|---------------------------------------|
| 4 Client             | Server1       | TEST PARAMETER process 162070780 terminated - for some reaso  | n Rob     | A note on!  | the issue or how it was fixed         |
| 10 Device            | YOUNG         | TEST PARAMETER process 353796449 terminated - for some reaso  | n Rob     | A note on t | the issue or how it was fixed         |
| 99 Storage           | RODGERS       | TEST PARAMETER process 1415998114 terminated - for some reas. | Joseph    | A note on l | the issue or how it was fixed         |
| 120 Client           | SAN_FRANCISCO | TEST PARAMETER process 1485130973 terminated - for some rea   | . Craig   | Angte or    |                                       |
| 136 General          | IRVIN         | TEST PARAMETER process 1287339000 terminated - for some rea   | Craig     | A note or   | •TSM dashboar                         |
| 142 Client           | PITTSBURCH    | TEST PARAMETER process 20454842 terminated - for some reason  | Harry     | A note or   |                                       |
| 167 Device           | PANTHERS      | TEST PARAMETER process 1188491210 terminated - for some reas. | Del       | Angte or    | backup environ                        |
| 330 Storage          | DENVER        | TEST PARAMETER process 1146936967 terminated - for some reas. | Harry     | A note or   |                                       |
| 342 Storage          | ARMAN         | TEST PARAMETER process 1297658308 terminated - for some rea   | . Del     | A nate or   | <ul> <li>Drastically imp</li> </ul>   |
| 404 Device           | PHILADELPHIA  | TEST PARAMETER process 1675844193 terminated - for some rea   | . Harry   | A note or   | of managing TS                        |
| 429 Storage          | PAVRE         | TEST PARAMETER process 264120463 terminated - for some reaso  | n Harry   | A note or   | · · · · · · · · · · · · · · · · · · · |
| 445 Storage          | FALCONS       | TEST PARAMETER process 33772888 terminated - for some reason  | Joseph    | A nate or   | ·Summary statu                        |
| 461 Device           | BREES         | TEST PARAMETER process 508977321 terminated - for some reaso  | n Del     | A note or   | _                                     |
| 634 General          | ARIZONA       | TEST PARAMETER process 1652343219 terminated - for some rea   | Craig     | A note or   | list to take corr                     |
| 639 Device           | STAUBACH      | TEST PARAMETER process 682500492 terminated - for some reaso  | n Rob     | A note or   | <b>6 6</b> 11                         |
| 677 General          | INDY          | TEST PARAMETER process 2133312542 terminated - for some rea   | Craig     | A note or   | <ul> <li>Configurable a</li> </ul>    |
| 766 General          | ARLIGTON      | TEST PARAMETER process 256943054 terminated - for some reaso  | n Del     | A note or   | drill down on a                       |
| wing 88 tems   Selec | ded & Berna   |                                                               |           |             |                                       |
|                      |               |                                                               |           |             | •Mobile device                        |

- •TSM dashboard with "at a glance" visibility to entire backup environment
- Drastically improves usability and reduces complexity of managing TSM
- •Summary status for key domains with a detailed alert list to take corrective actions
- •Configurable analytics with thresholds and ability to drill down on areas of interest
- Mobile device visibility, alerts

•Common look & feel with IBM Storage Unified UI experience

**IBM TSM User Forum** 

#### TSM useful links

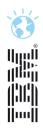

- TSM Wiki
  - https://www.ibm.com/developerworks/wikis/display/tivolistoragemanager/Home
- Enhancement Requests stellen
  - https://www.ibm.com/developerworks/rfe/

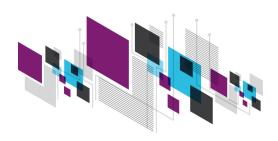